### *SAMPLE PAPER-III SEE CLASS – XI INFORMATICS PRACTICES*

# *Session Ending Exam 2018-19* Subject: Informatics Practices (Theory-065)-Python

\_\_\_\_\_\_\_\_\_\_\_\_\_\_\_\_\_\_\_\_\_\_\_\_\_\_\_\_\_\_\_\_\_\_\_\_\_\_\_\_\_\_\_\_\_\_\_\_\_\_\_\_\_\_\_\_\_\_\_\_\_\_\_\_\_\_\_\_\_\_\_\_

Max. Marks. 70 Time: 3Hrs. Instructions:

- All questions are compulsory. Programming language: Python
- Read the question carefully and then answer.

## SECTION-A

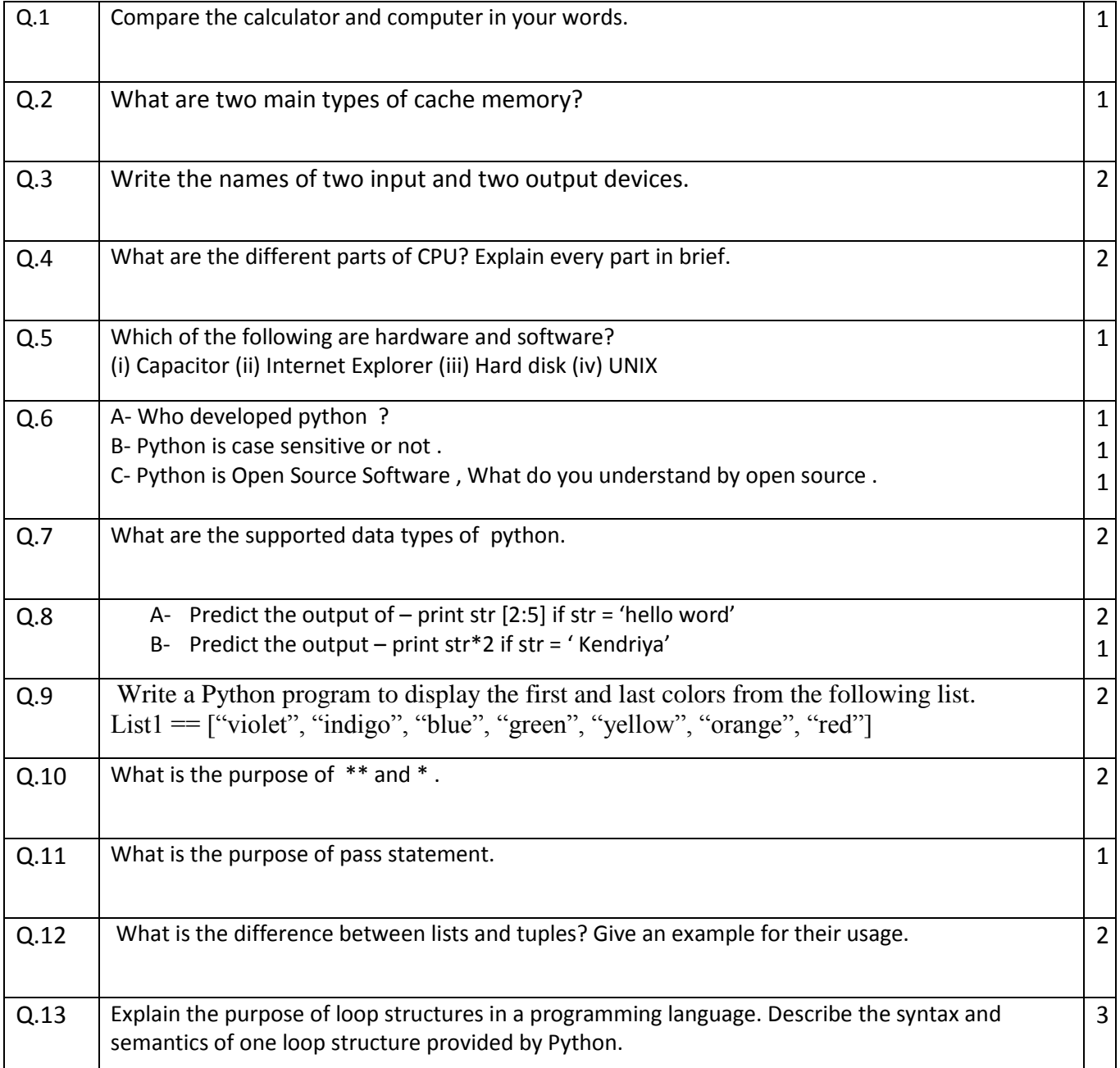

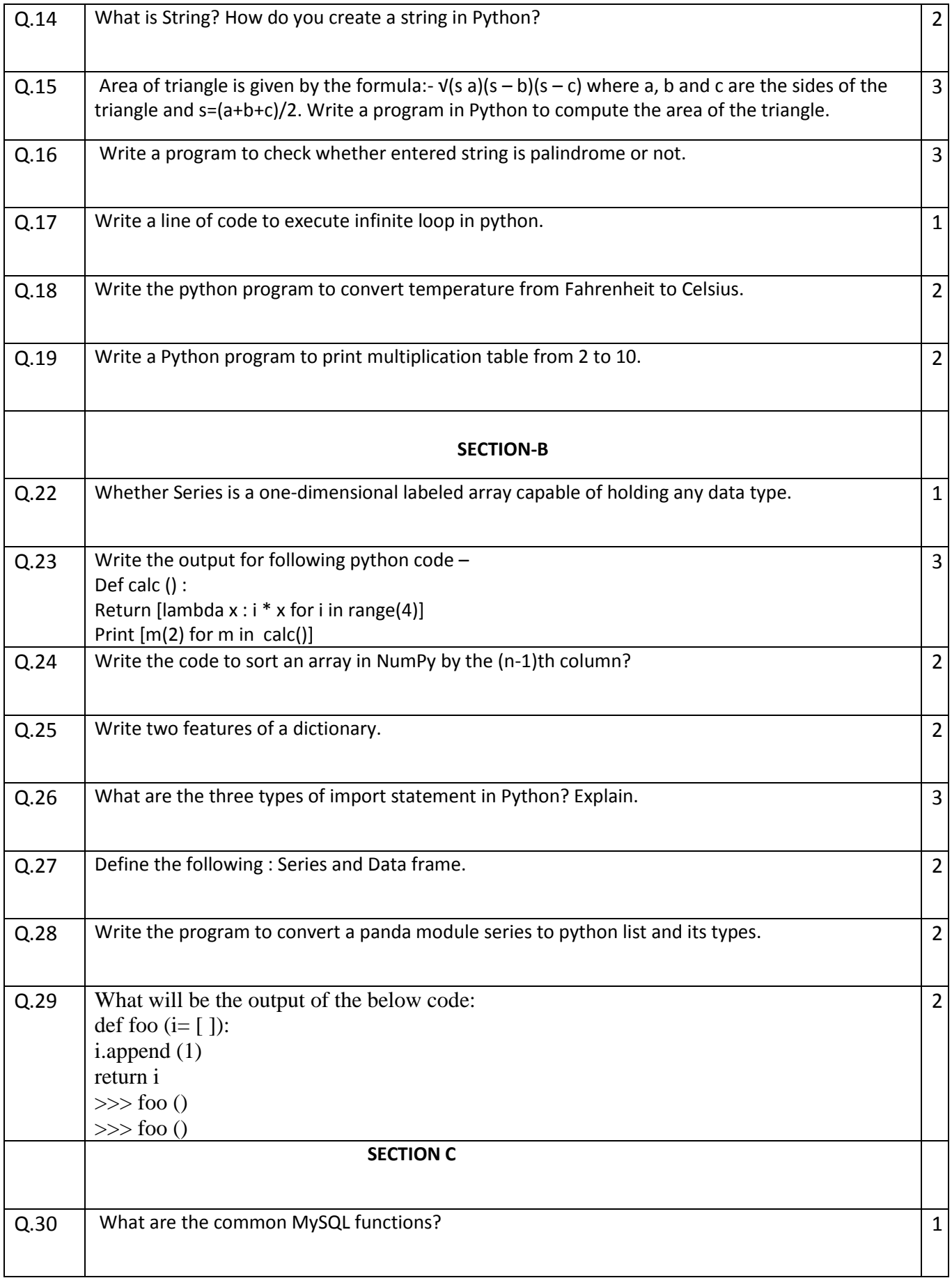

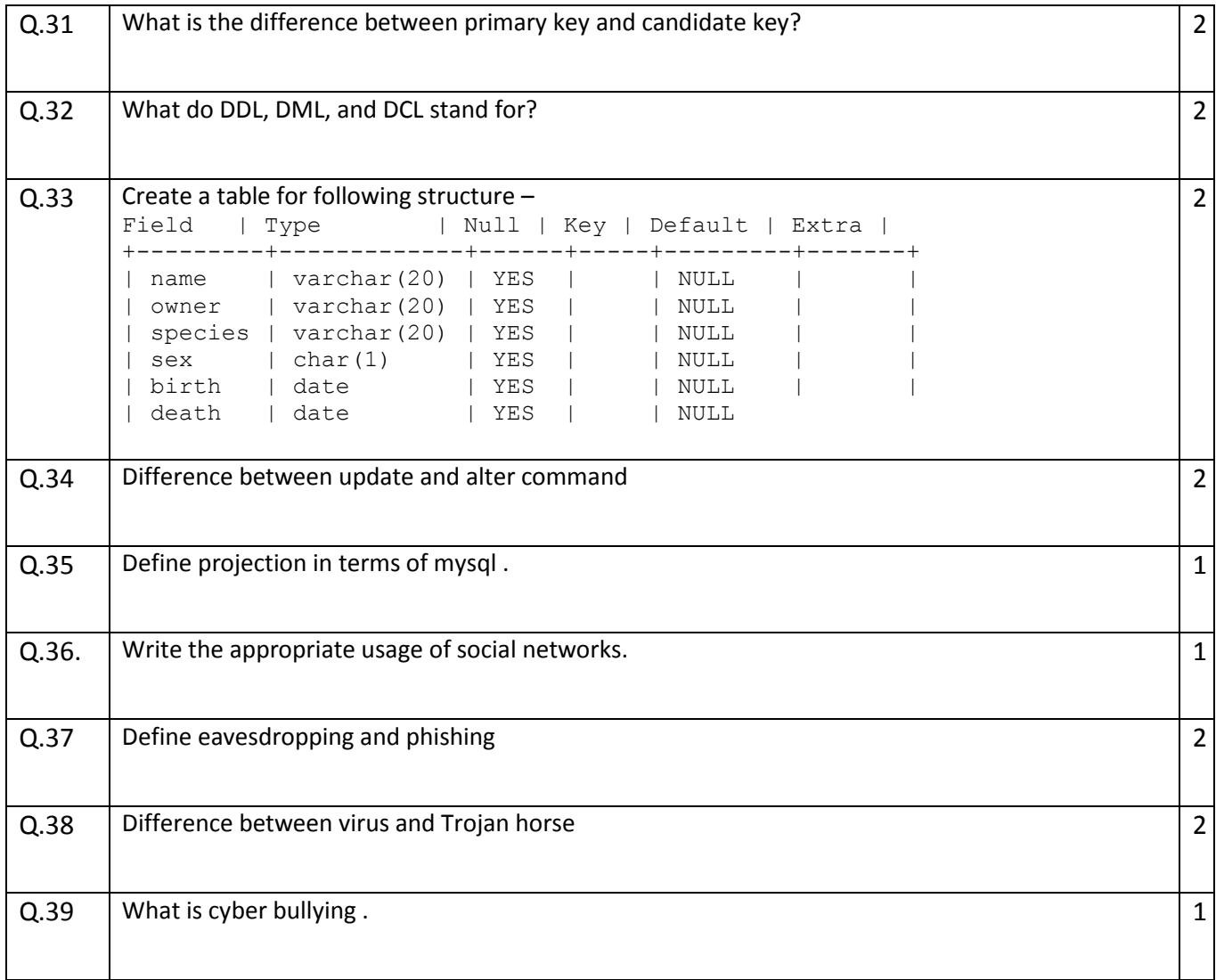

#### Answer Key

## Kendriya Vidyalaya Sangathan, Regional Office, Agra *Session Ending Exam 2018-19* Subject: Informatics Practices (Theory-065)-Python

\_\_\_\_\_\_\_\_\_\_\_\_\_\_\_\_\_\_\_\_\_\_\_\_\_\_\_\_\_\_\_\_\_\_\_\_\_\_\_\_\_\_\_\_\_\_\_\_\_\_\_\_\_\_\_\_\_\_\_\_\_\_\_\_\_\_\_\_\_\_\_\_

Max. Marks. 70 Time: 3Hrs.

Instructions:

- All questions are compulsory. Programming language: Python
- Read the question carefully and then answer.

## SECTION-A

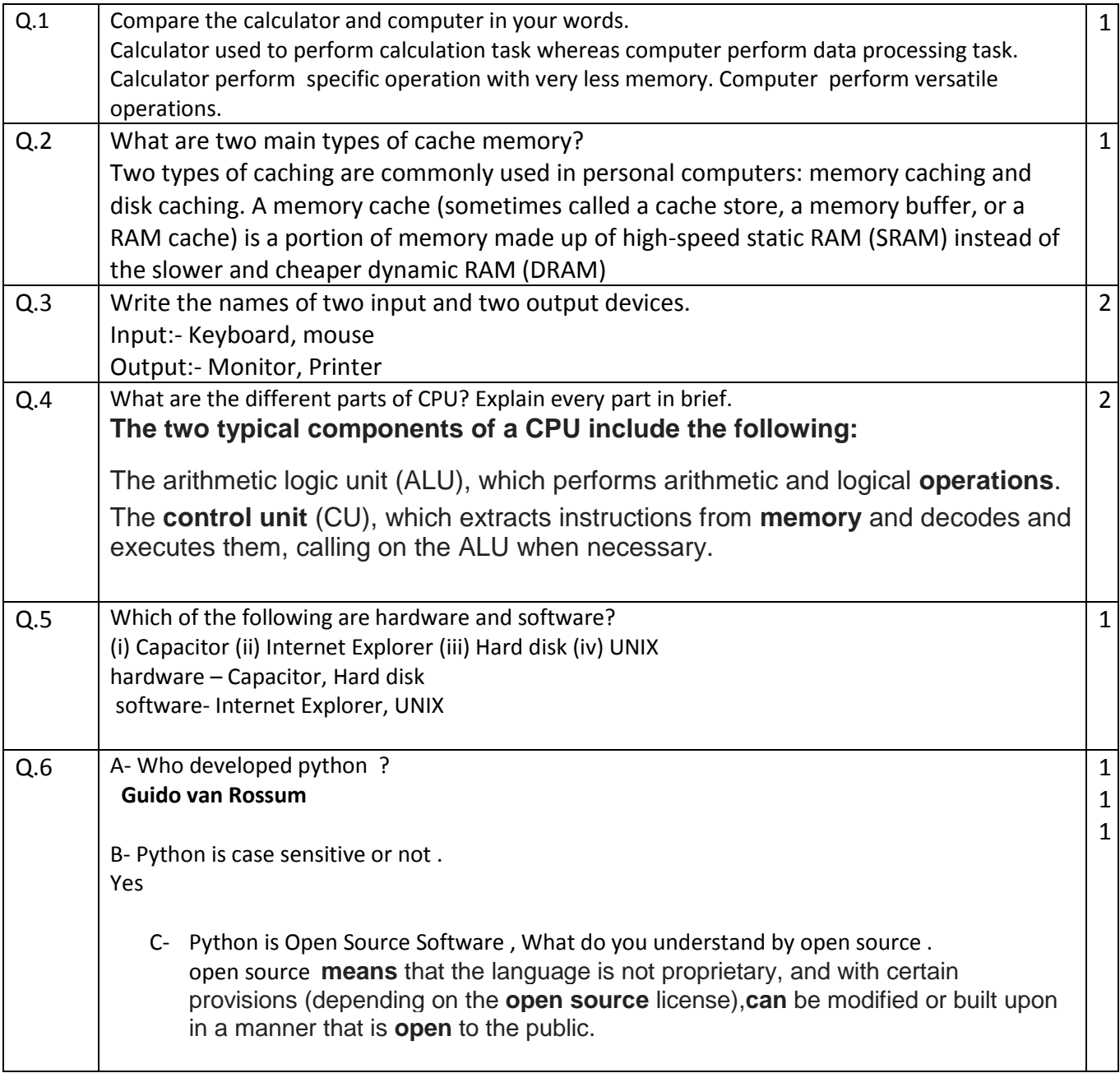

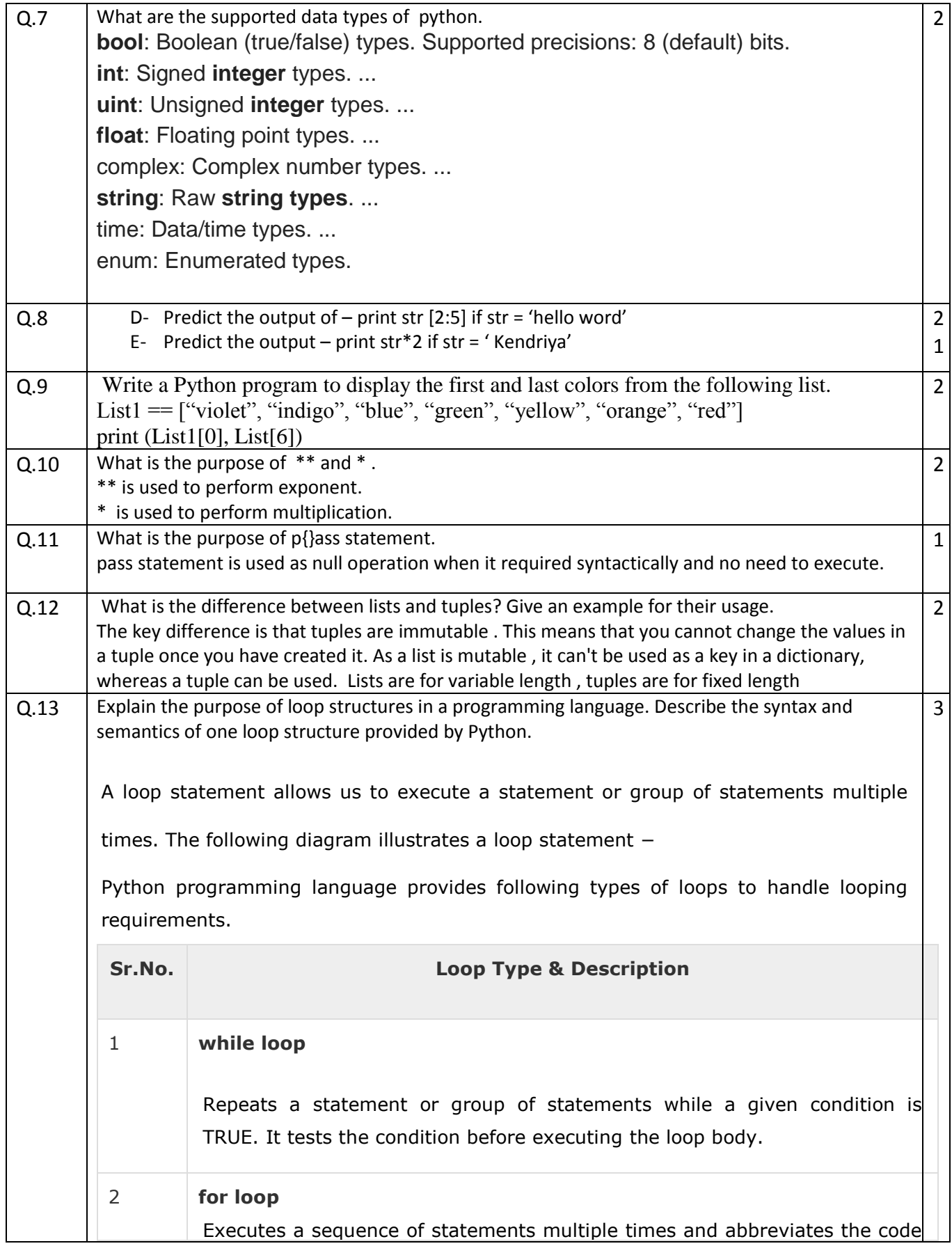

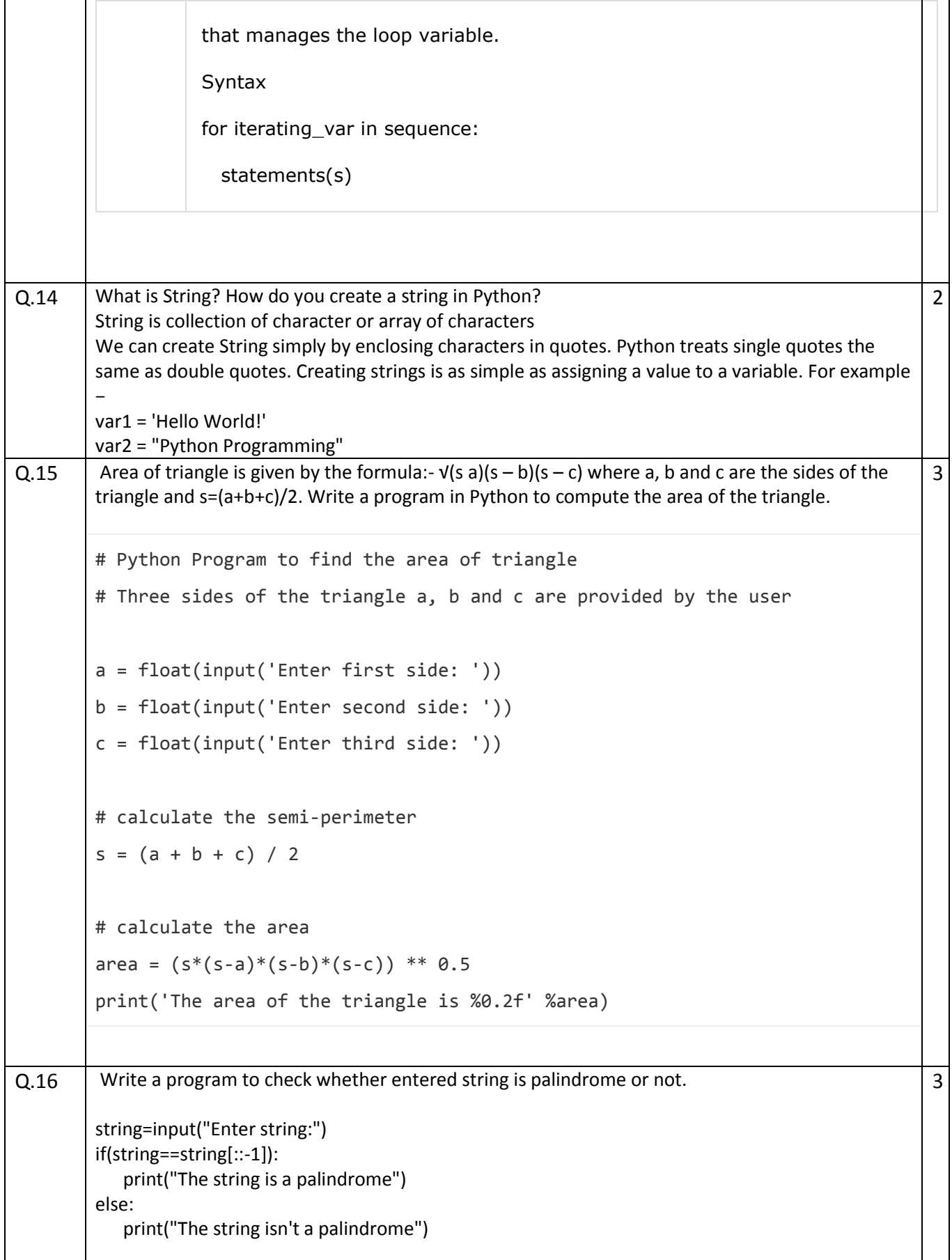

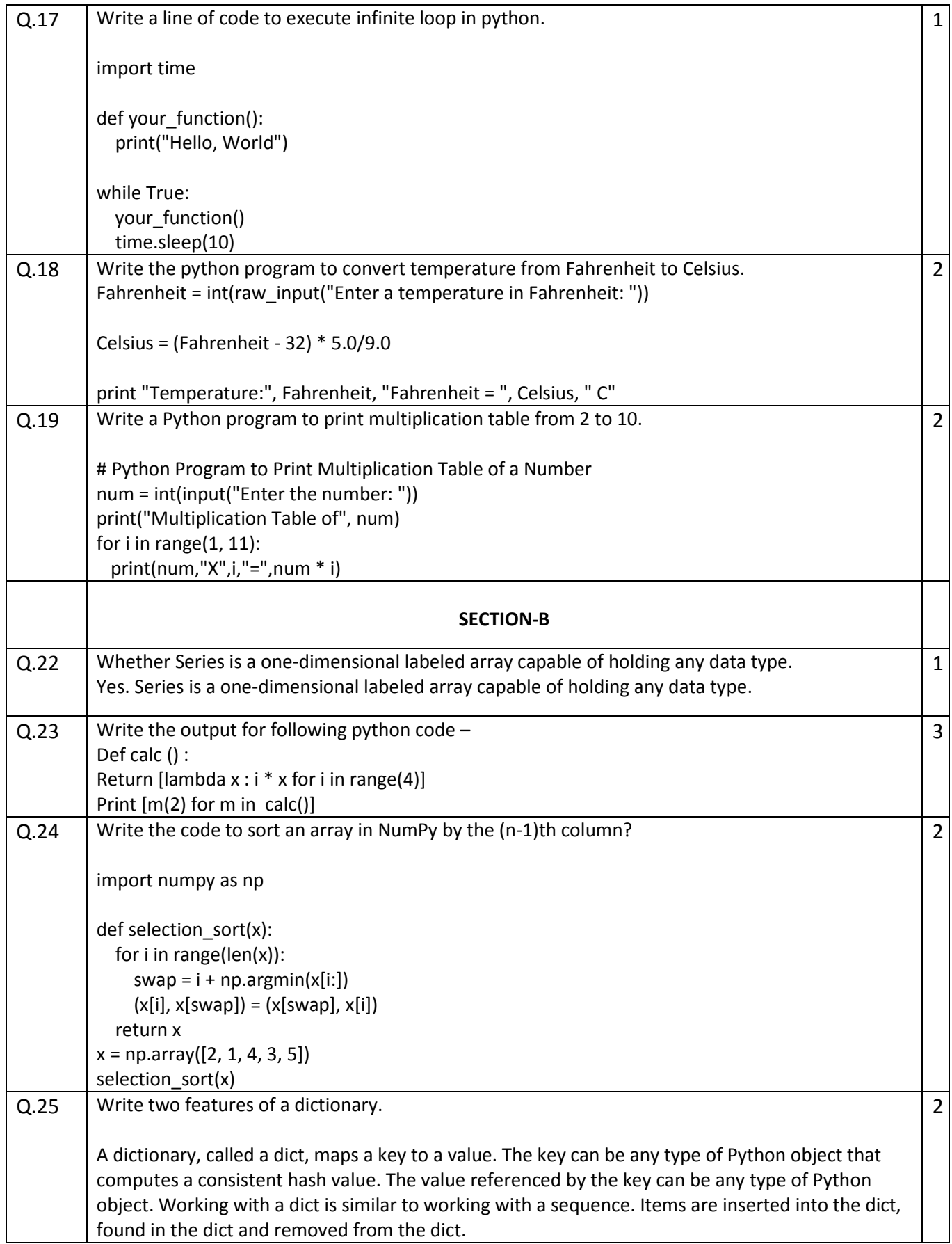

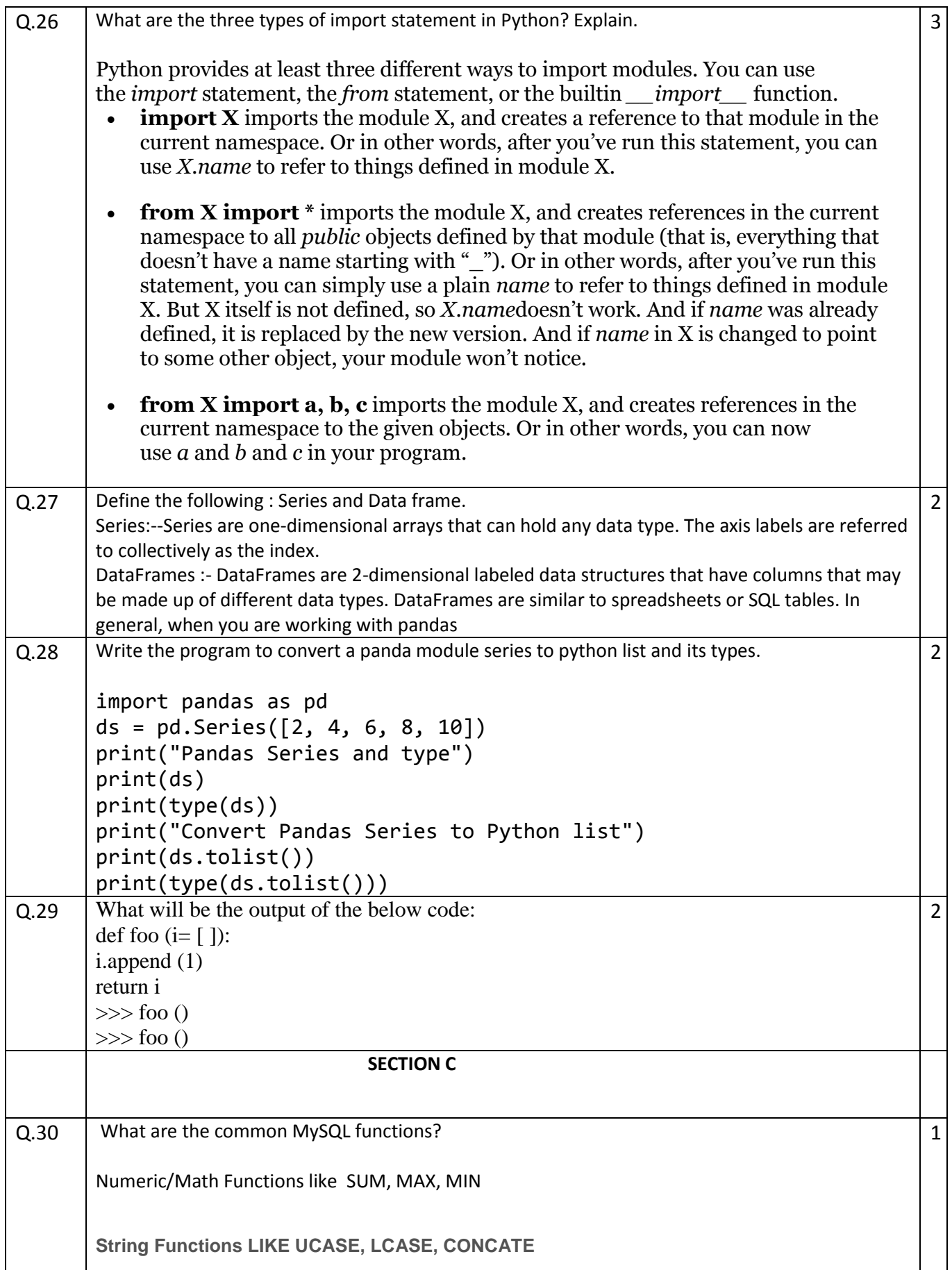

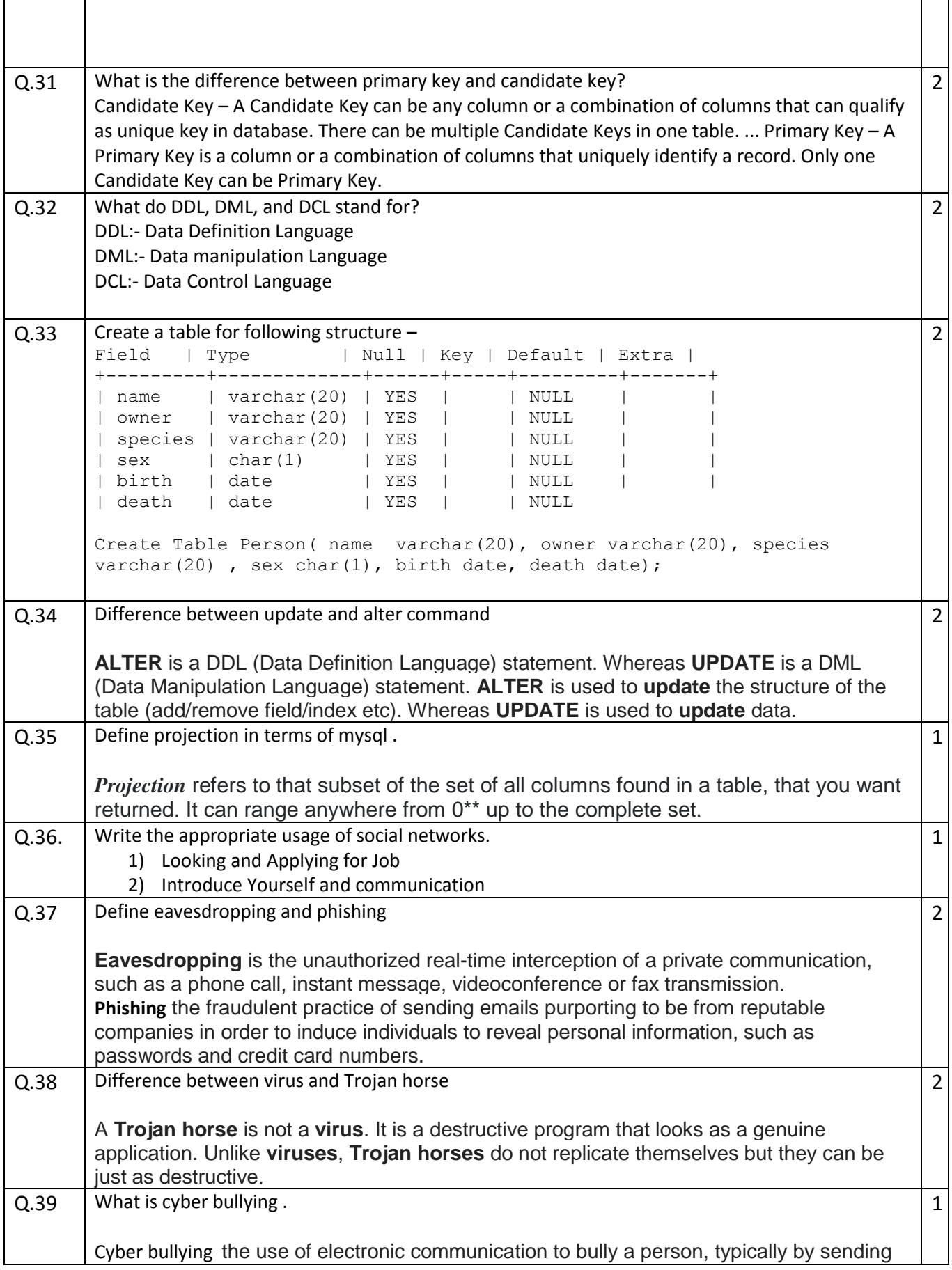

Г

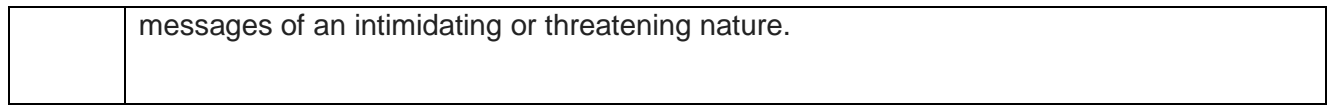